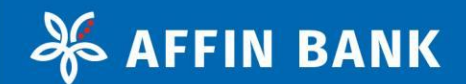

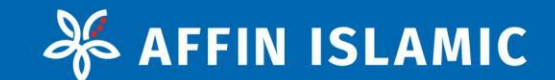

## AFFINMAX USER GUIDE VIDEO FORMAT

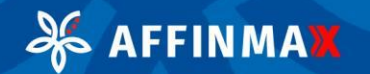

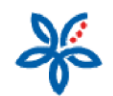

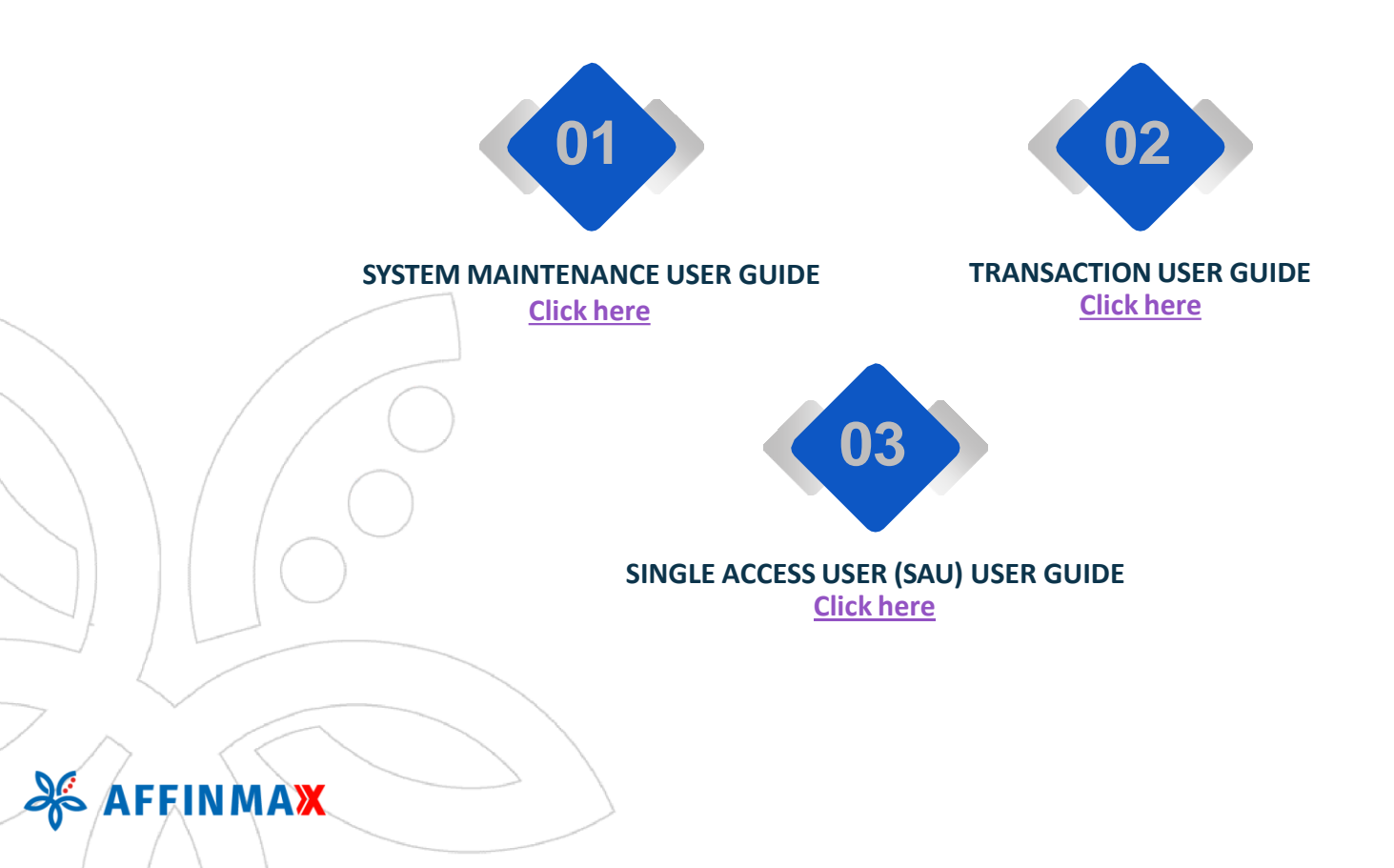

<span id="page-2-0"></span>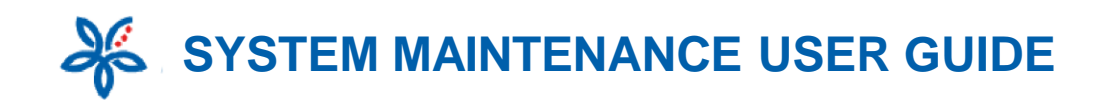

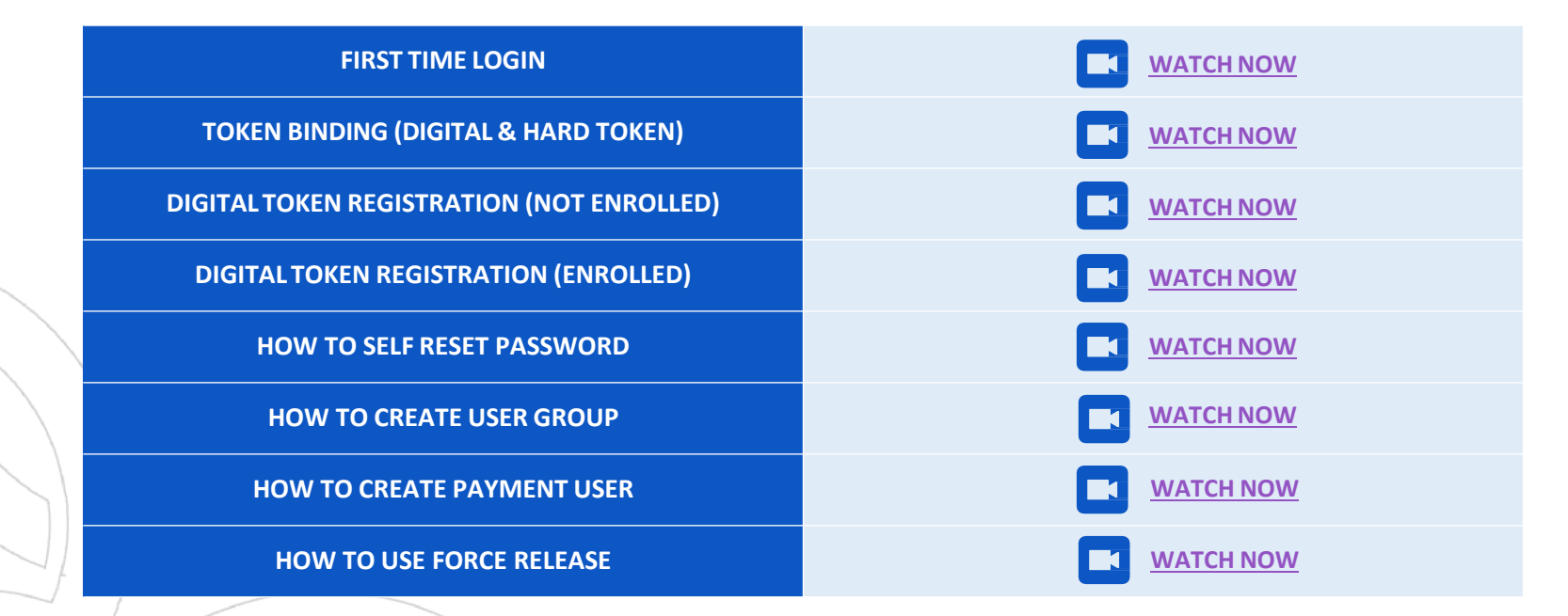

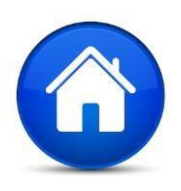

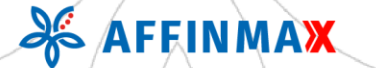

<span id="page-3-0"></span>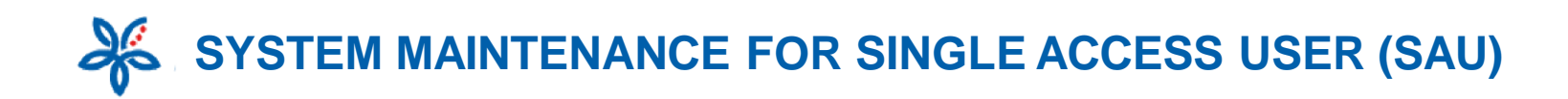

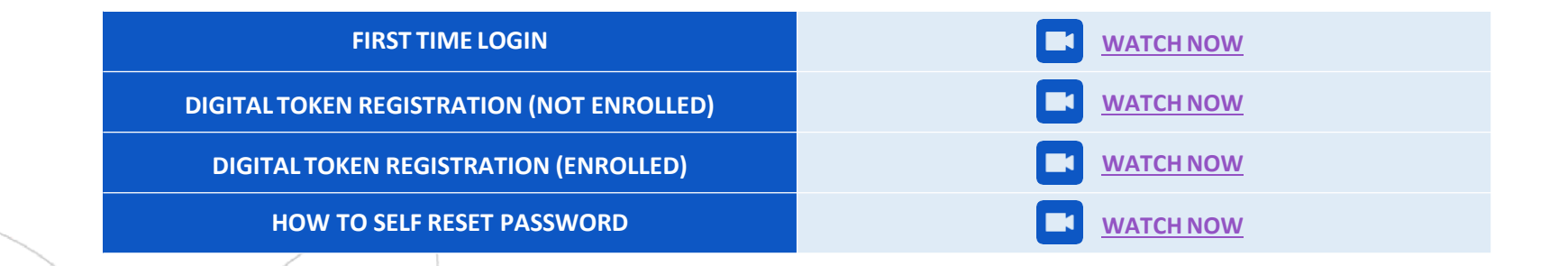

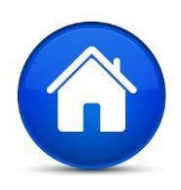

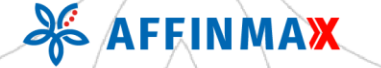

<span id="page-4-0"></span>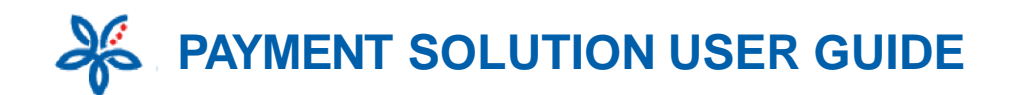

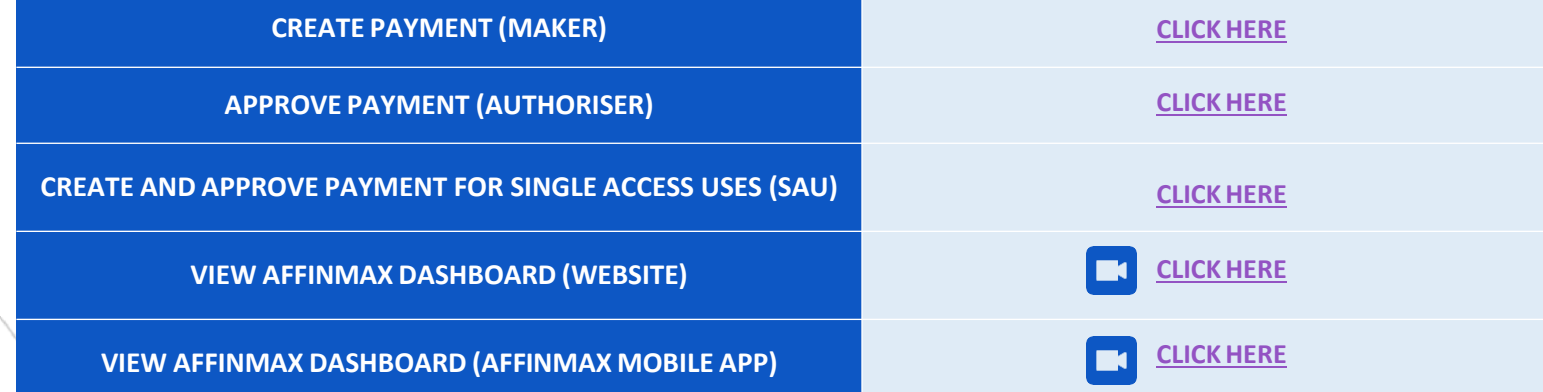

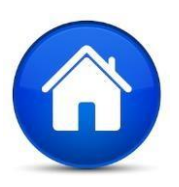

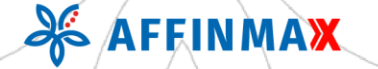

<span id="page-5-0"></span>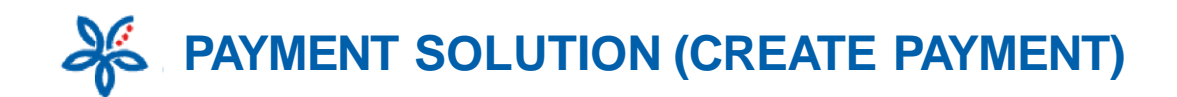

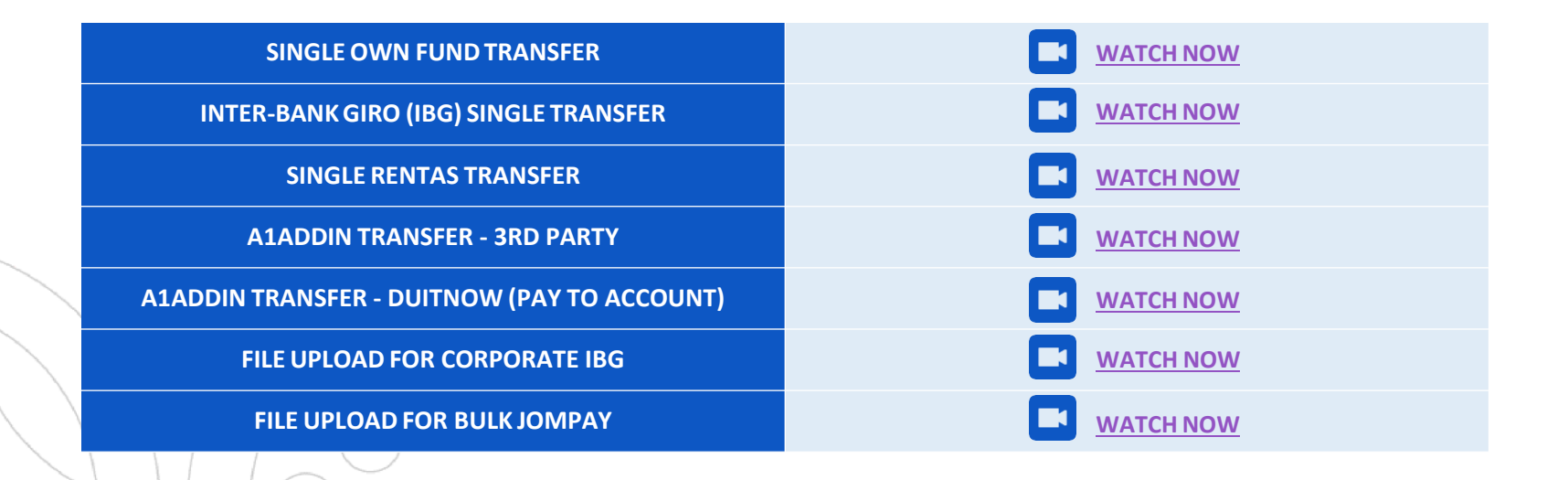

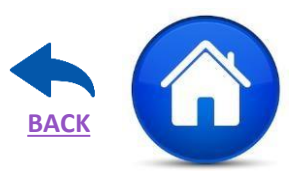

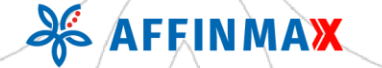

<span id="page-6-0"></span>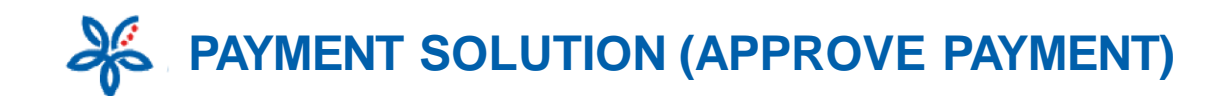

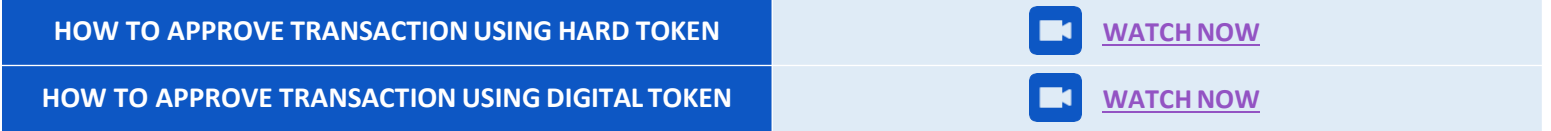

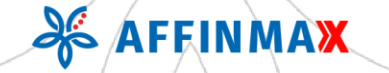

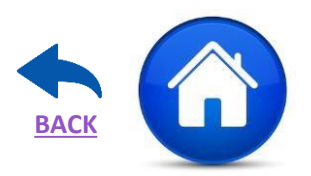

<span id="page-7-0"></span>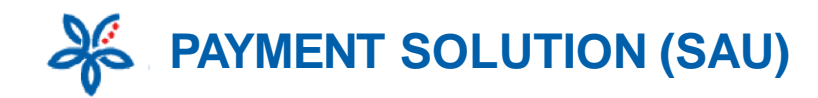

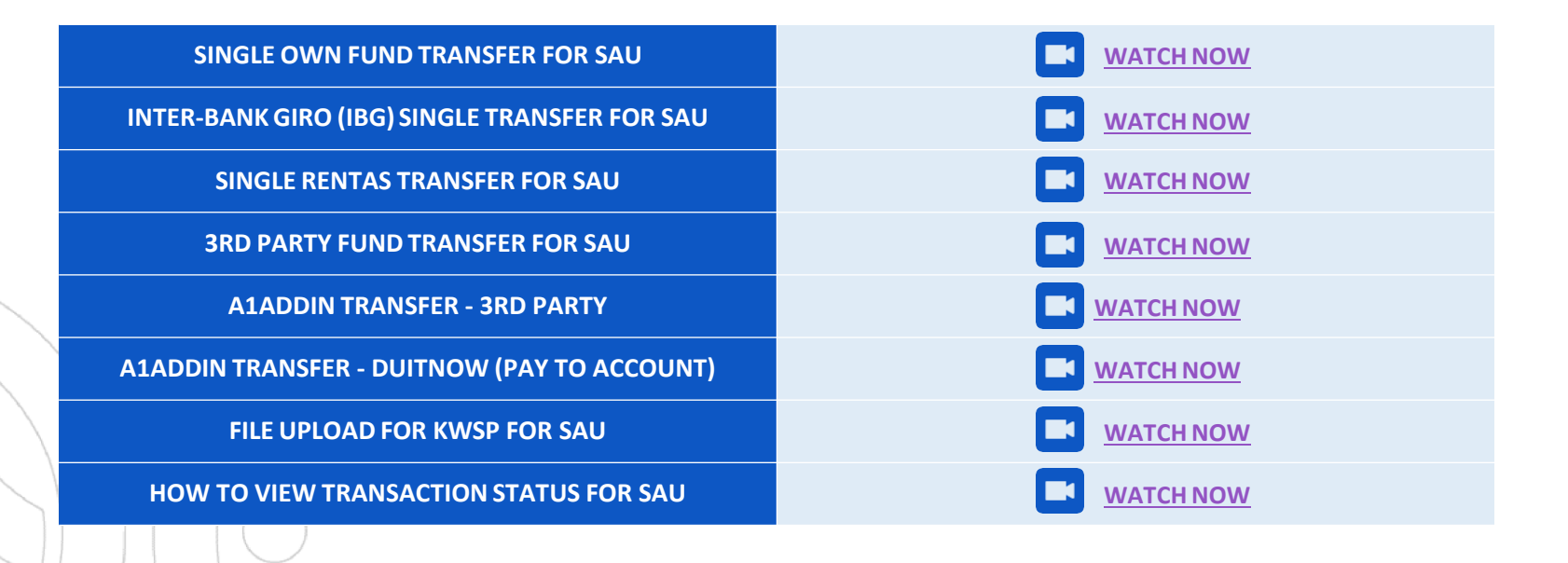

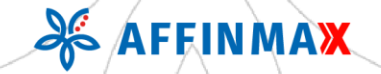

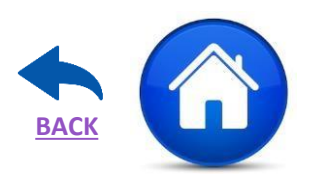